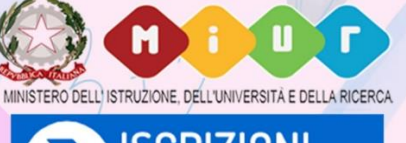

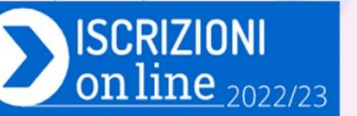

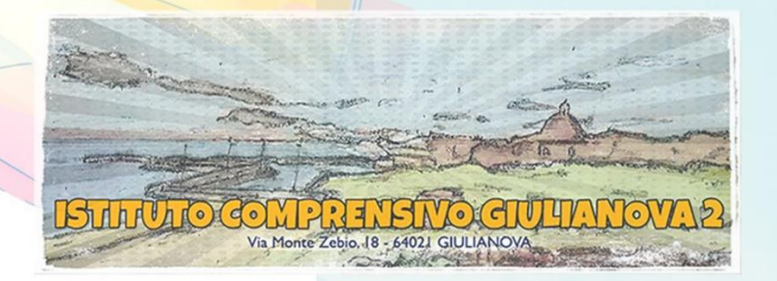

In vista delle iscrizioni per l'a.s. 2022/23 (dal 4 al 28 gennaio 2022)

## L'ISTITUTO COMPRENSIVO GIULIANOVA 2

invita le famiglie interessate a partecipare ai seguenti

## **INCONTRI ONLINE**

per la presentazione delle scuole e delle rispettive offerte formative:

## Giovedì 13 gennaio 2022 **ISCRIZIONI ALLA SCUOLA DELL'INFANZIA**

17.00 - 17.45: incontro informativo online per l'iscrizione alla Scuola dell'Infanzia "Annunziata" L'incontro si svolgerà sulla piattaforma Microsoft Teams. **[Fai clic qui per partecipare alla riunione](https://teams.microsoft.com/l/meetup-join/19%3ameeting_NzFkMjIxZTQtOTQzMS00ODQ1LWEwMjQtYThmYTM4ZWE4N2Ex%40thread.v2/0?context=%7b%22Tid%22%3a%2250ff361b-b405-42c9-90d4-c4351e9ad04e%22%2c%22Oid%22%3a%22d9c70aed-f172-4c6b-a462-133d08fa1ac2%22%7d)**

18.00 - 18.45: incontro informativo online per l'iscrizione alla Scuola dell'Infanzia "Don Milani" L'incontro si svolgerà sulla piattaforma Microsoft Teams. **[Fai clic qui per partecipare alla riunione](https://teams.microsoft.com/l/meetup-join/19%3ameeting_ZTQ0NjA1YmYtY2RmNi00NTJiLThhMjEtMWU1ZDk1Yjk2Nzgy%40thread.v2/0?context=%7b%22Tid%22%3a%2250ff361b-b405-42c9-90d4-c4351e9ad04e%22%2c%22Oid%22%3a%22d9c70aed-f172-4c6b-a462-133d08fa1ac2%22%7d)**